### IN2090 – Databaser og datamodellering 07 – Datamanipulering

Leif Harald Karlsen leifhka@ifi.uio.no

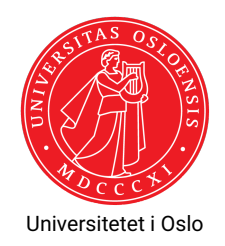

Finn kundenavn og productnavn på alle kunder som har bestilt en drikkevare som ikke lenger selges ("discontinued") [230 rader]

```
SELECT DISTINCT c.company name, p. product name
FROM products AS p
     INNER JOIN order_details AS d ON (p. product_id = d. product_id)
     INNER JOIN orders AS o ON (o.order id = d.order id)
     INNER JOIN customers AS c ON (c. customer_id = o. customer_id )
     INNER JOIN categories AS g ON (g. category_id = p. category_id )
WHERE p.discontinued = 1 AND
      g. category_name = 'Beverages ';
```
#### Komplisert eksempel med WITH

Finn kundenavn og productnavn på alle kunder som har bestilt en drikkevare som ikke lenger selges ("discontinued") [230 rader]

```
WITH
 beverages AS (
    SELECT p.product_id , p. product_name
    FROM products AS p INNER JOIN categories AS c
         ON (p. category_id = c. category_id )
    WHERE c. category_name = 'Beverages ' AND
          p. discontinued = 1
 \lambda.
  company_orders AS (
    SELECT u.company_name , d. product_id
    FROM customers AS u
         INNER JOIN orders AS o ON (u. customer_id = o. company_id)
         INNER JOIN order_details AS d (o.order_id = d.order_id ))
SELECT DISTINCT c.company_name , p. product_name
FROM beverages AS b INNER JOIN company_orders AS o
     ON (b.\text{product_id} = o.\text{product_id}); 3/43
```
#### Finn antall producter som har en pris større eller lik 100 og alle som har en pris mindre enn 100

SELECT (SELECT count(\*) FROM products WHERE unit\_price >= 100) AS expensive , (SELECT count(\*) FROM products WHERE unit\_price < 100) AS cheap

Som sagt tidligere, SQL kan gjøre mye mer enn bare uthenting av data. Det første ordet i en spørring sier hva spørringen gjør:

- **SELECT** henter informasjon (svarer på et spørsmål)
- **CREATE** lager noe (f.eks. en ny tabell)
- **INSERT** setter inn rader i en tabell
- **UPDATE** oppdaterer data i en tabell
- **DELETE** sletter rader fra en tabell
	- **DROP** sletter en hel ting (f.eks. en hel tabell)

De ulike spørringene er egentlig deler av ulike under-språk av SQL. Vi har

- SDL (Storage Definition Language): 3-skjemaarkitekturens fysiske lag
- DDL (Data Definition Language): 3-skjemaarkitekturens konseptuelle lag
- VDL (View Definition Language): 3-skjemaarkitekturens presentasjonslag
- ٠ DML (Data Manipulation Language): innlegging, endring og sletting av data
- DQL (Data Query Language): spørrespråk
- ◆ DCL (Data Control Language): integritet og sikkerhet

### Lage ting

- For å lage tabeller, brukere, skjemaer, osv. bruker vi CREATE-kommandoer
- $\blacklozenge$  For å lage et skjema gjør vi

CREATE SCHEMA northwind ;

 $\blacklozenge$  SQL-kommandoen for å lage tabeller har formen:

```
CREATE TABLE <tabellnavn> ( <kolonner> );
```
- hvor <tabellnavn> er et tabellnavn (potensielt prefikset med et skjemanavn)
- ◆ og <ko1onner> er kolonne-deklareringer
- En kolonne-deklarering inneholder
	- et kolonnenavn, og
	- $\bullet$  en type,
	- og en liste med skranker (constraints)

```
\blacklozenge For å lage S\tt{tudent-tabellen} kan vi kjøre
          CREATE TABLE Student (
                SID int,
                StdName text ,
                StdBirthdate date
          );
```
Nå vil følgende tomme tabell finnes i databasen:

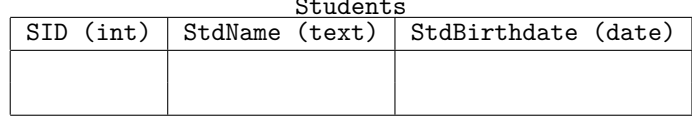

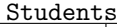

- $\blacklozenge$  I mange tilfeller ønsker vi å ikke tillate  $\texttt{NULL-verdier}$  i en kolonne
- For eksempel dersom verdien er påkrevd for at dataene skal gi mening
	- F.eks. vi vil aldri legge inn en student dersom vi ikke vet navnet på studenten
- $\bullet\,$  eller verdien er nødvendig for at programmene som bruker databasen skal fungere riktig
- Vi kan da legge til en NOT NULL-skranke til kolonnen
- $\bullet\,$  For eksempel:

```
CREATE TABLE Student (
    SID int,
    StdName text NOT NULL ,
    StdBirthdate date
);
```
- Dersom vi ønsker at en kolonne aldri skal gjenta en verdi (altså inneholde duplikater)
- $\blacklozenge$  kan vi bruke  $\texttt{UNIQUE-skranken}$
- For eksempel, student-IDen SID er unik
- Så for at databasen skal håndheve dette kan vi lage tabellen slik:

```
CREATE TABLE Student (
    SID int UNIQUE ,
    StdName text NOT NULL ,
    StdBirthdate date
);
```
#### Skranker: PRIMARY KEY

- I tillegg til å være unik, så må SID-verdien aldri være ukjent, ettersom det er primærnøkkelen i tabellen
- Så vi burde derfor ha både UNIQUE og NOT NULL, altså:

```
CREATE TABLE Student (
    SID int UNIQUE NOT NULL,
    StdName text NOT NULL,
    StdBirthdate date
);
```
 $\bullet$  Men, det finnes også en egen skranke for dette, nemlig PRIMARY KEY som inneholder UNIQUE NOT NULL. Så,

```
CREATE TABLE Student (
    SID int PRIMARY KEY,
    StdName text NOT NULL,
    StdBirthdate date
);
```
er ekvivalent som over

Merk, kan kun ha én PRIMARY KEY per tabell, må bruke UNIQUE NOT NULL dersom vi har flere kandidatnøkler

#### Alternaiv syntaks for skranker

Man kan også skrive skrankene til slutt, slik:

```
CREATE TABLE Student (
    SID int,
    StdName text NOT NULL,
    StdBirthdate date,
    CONSTRAINT sid_pk PRIMARY KEY (SID)
);
```
- Nå har skrankene navn (sid\_pk, name\_nn)
- Denne syntaksen er nødvendig om vi ønsker å ha skranker over flere kolonner
- $\blacklozenge$  F.eks. om kombinasjonen av <code>StdName</code> og <code>StdBirthdate</code> alltid er unik:

```
CREATE TABLE Student (
    SID int.
    StdName text NOT NULL,
    StdBirthdate date,
    CONSTRAINT sid_pk PRIMARY KEY (SID),
    CONSTRAINT name_bd_un UNIQUE (StdName , StdBirthdate)
);
```
#### Skranker: REFERENCES

- Det er vanlig i relasjonelle databaser at en kolonne refererer til en annen
- Fremmednøkler er eksempler på dette
- I slike tilfeller ønsker vi å begrense de tillatte verdiene i kolonnen til kun de som finnes i den den refererer til
- Dette kan gjøres med REFERENCES-skranken
- F.eks. for å lage TakesCourse-tabellen, kan vi gjøre følgende:

```
CREATE TABLE TakesCourse (
    SID int REFERENCES Student (SID),
    CID int REFERENCES Course (CID),
    Semester text
);
```
 Nå vil man kun kunne legge inn SID-verdier som allerede finnes i Students(SID) og kun CID-verdier som allerede er i Courses(CID)

#### Sette inn data

- $\blacklozenge$  For å sette inn data i en tabell bruker vi <code>INSERT-kommandoen</code>
- $\bullet$  INSERT brukes på følgende måte:

```
INSERT INTO <tabell >
VALUES (<i>rad</i>).
           (\text{rad}),
           ...,
           (<math>\text{rad}</math>):
```
- $\blacklozenge$  Så, for å sette inn radene
	- (0, 'Anna Consuma', '1978-10-09'), og
	- (1, 'Peter Young', '2009-03-01')
- inn i Students, kan vi gjøre:

```
INSERT INTO Students
VALUES (0, 'Anna Consuma', '1978-10-09'),
       (1, 'Peter Young ', '2009 -03 -01 ');
```
#### Andre måter å sette inn data

- $\blacklozenge$  Vi kan bruke resultatet fra en <code>SELECT-spørring</code> i stedet for <code>VALUES</code>
- $\blacklozenge$  For ekesmpel:

```
CREATE TABLE Students2018 (
    SID int PRIMARY KEY,
    StdName text NOT NULL
);
```

```
INSERT INTO Students2018
SELECT S.SID, S.StdName
  FROM Students AS S INNER JOIN TakesCourse AS T
       ON (S.SID = T.SID)WHERE T.Semester LIKE '%18 ';
```
Vi kan også kombinere de to kommandoene på forige slide slik:

```
CREATE TABLE Students2018 AS
SELECT S.SID, S.StdName
  FROM Students AS S INNER JOIN TakesCourse AS T
       ON (S.SID = T.SID)WHERE T. Semester LIKE '%18';
```
- Dette gir samme data, men merk at vi nå ikke har skrankene PRIMARY KEY og NOT NULL.
- Disse må da legges til etterpå

#### Default-verdier

- Vi kan gi en kolonne en standard/default verdi
- Denne blir brukt dersom vi ikke oppgir en verdi for kolonnen
- $\blacklozenge$  For ekesmpel:

```
CREATE TABLE personer (
    pid int PRIMARY KEY,
    navn text NOT NULL,
    nationalitet text DEFAULT 'norge'
);
INSERT INTO personer
VALUES (1, 'carl', 'UK');
INSERT INTO personer(pid, navn) --eksplisitte kolonner
VALUES (2, 'kari');
```

```
vil gi
```
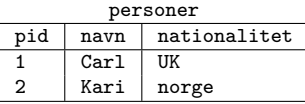

#### SERIAL

- For primærnøkler som bare er heltall, så kan vi bruke SERIAL
- Dette gjør at databasen automatisk genererer unike heltall for hver rad
- $\bullet$  Så med

```
CREATE TABLE Student (
    SID SERIAL PRIMARY KEY, -- merk ingen type
    StdName text NOT NULL,
    StdBirthdate date
);
INSERT INTO Students(StdName , StdBirthdate) --eksplisitte kolonner
VALUES ('Anna Consuma', '1978-10-09'),
       ('Peter Young', '2009 -03-01'),
       ('Anna Consuma', '1978-10-09');
```

```
vil vi få
```
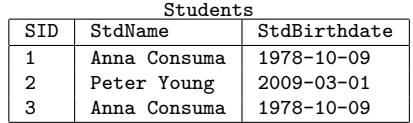

Merk at man må være sikker på at radene nå faktisk representerer unike ting!

Man skriver som oftest ikke INSERT-spørringer direkte

Den vanligste måten å få data inn i en database på er via programmer som eksekverer INSERT-spørringer (Se senere i kurset), f.eks.:

- $\bullet\,$  data generert av simuleringer, analyse, osv.
- ◆ data skrevet av brukere via en nettside, brukergrensesnitt, osv.
- data fra sensorer (f.eks. værdata), nettsider (f.eks. aksjedata, klikk), osv.

## Hvor kommer data fra? (2)

- Man kan også lese data direkte fra filer (f.eks. regneark eller CSV)
- I PostgreSQL har man COPY-kommandoen får å laste inn data fra CSV
- Følgende laster inn innholdet fra CSVen ~/documents/people.csv (med separator ',' og null-verdi '') inn i tabellen Persons:

```
COPY persons
FROM '~/ documents /people.csv ' DELIMITER ',' NULL AS '';
```
- Merk, PostgreSQL krever at man er superuser for å lese filer av sikkerhetsgrunner
- ◆ Men man kan alltid lese fra Standard Input (stdin), f.eks. ved å eksekvere følgende (i Bash):

```
$ cat persons.csv | psql <flag> -c
    "COPY persons FROM stdin DELIMITER ',' NULL AS ''"
```
(hvor flag er de vanlige flaggene man bruker for innlogging til databasen)

 $\blacklozenge$  I Postgres finnes det også en egen \c $\operatorname{opy}$ -kommando i  $\operatorname{psql}$ 

- La oss finne ut hvilket jentenavn som økte mest i popularitet fra 2017 til 2018
- $\blacklozenge$  SSB har mange dataset, bla.: <code><https://www.ssb.no/statbank/table/10501/></code> (velg alle navn, og årene 2017 og 2018)
- Lager så tabell for denne dataen:

CREATE TABLE jentenavn (navn text, y17 int, y18 int);

◆ Og laster så inn dataene (må endre enkoding og bytte alle  $\ldots$  med  $.)$ 

\$ cat Persons.csv | psql <flag> -c "COPY jentenavn FROM stdin DELIMITER ';' NULL AS '.'" Kan så finne svaret vårt:

```
SELECT *FROM jentenavn
WHERE y18 - y17 = (SELECT max(y18 - y17))FROM jentenavn )
```
Svaret er altså "Ada"

```
ALTER TABLE jentenavn
ADD COLUMN diff int;
UPDATE jentenavn
SET diff = y18 - y17SELECT *FROM jentenavn
WHERE diff = (SELECT max(diff))FROM jentenavn )
```
### Eksempler på skrankeovertredelser (violations)

Som sagt tidliere, man har ikke lov til å overtre databaseskjemaet, så hvis vi har

```
CREATE TABLE Students (
           SID int PRIMARY KEY,
           StdName text NOT NULL,
          StdBirthdate date
så vil<sup>);</sup>
  ٠
           INSERT INTO Students
           VALUES (0, 'Anna Consuma', '1978-10-09', 1);
     gi ERROR: INSERT has more expressions than target columns
  ٠
           INSERT INTO Students
           VALUES ('zero', 'Anna Consuma', '1978-10-09');
     gir ERROR: invalid input syntax for integer: "zero"
  ٠
           INSERT INTO Students
           VALUES (0, NULL, '1978-10-09');
```
gir ERROR: null value in column "stdname"violates not-null constraint

#### Og gitt:

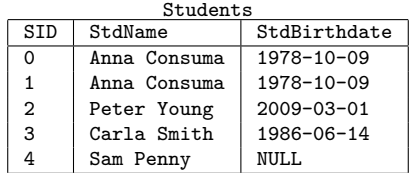

Vil

```
INSERT INTO Students
VALUES (0, 'Peter Smith', '1938-11-11');
```
gi ERROR: duplicate key value violates unique constraint "students\_pkey"

#### Slette ting

- For å slette ting (tabeller, skjemaer, brukere, osv.) fra databasen bruker vi DROP
- For å slette en tabell gjør vi DROP TABLE <tablename>;, f.eks.:

```
DROP TABLE Students;
```
- Tilsvarende for skjemaer, f.eks. DROP SCHEMA northwind;
- Av og til avhenger ting vi ønsker å slette på andre ting (f.eks. en tabell er avhengig av skjemaet den er i eller tabellene den refererer til)
- Vi kan ikke slette ting som andre ting avhenger av, uten å også slette disse
- $\bullet\,$  For å slette en ting og alt som avhenger av den tingen kan vi bruke <code>CASCADE</code>
- Så for å slette northwind-skjemaet og alle tabeller som det inneholder kan vi gjøre

DROP SCHEMA northwind CASCADE;

 $\blacklozenge$  For å slette rader fra en tabell bruker vi <code>DELETE:</code>

DELETE FROM <tabellnavn > WHERE <br/>betingelse>

Så sletting av alle studenter født etter 1990-01-01 gjøres slik:

DELETE FROM Students WHERE StdBirthdate > '1990-01-01'

### Oppdatere ting

- $\bullet\,$  For å oppdatere skjemaelementer bruker vi <code>ALTER</code>
- Mens data oppdateres med UPDATE
- Vi kan f.eks. gjøre følgende:

ALTER TABLE Students RENAME TO UIOStudents ;

for å omdøpe Students-tabellen til UIOStudents

Eller

ALTER TABLE Courses ADD COLUMN Teacher text;

for å legge til en kolonne Teacher med type text til Courses-tabellen

 $\blacklozenge$  Alt i skjemaet kan endres med ALTER, se PostgreSQL-siden $^1$  for en oversikt

<sup>1</sup><https://www.postgresql.org/docs/current/sql-altertable.html>

- Vi kan også legge til skranker etter at en tabell er laget
- Dette gjøres med kombinasjonen av ALTER TABLE og ADD CONSTRAINT
- $\bullet\,$  For eksempel:

```
ALTER TABLE courses
ADD CONSTRAINT cid_pk PRIMARY KEY (cid);
```
#### Oppdatere data

#### $\bullet\,$  <code>UPDATE</code> lar oss oppdatere verdiene i en tabell:

UPDATE <tabellnavn > SET <oppdateringer > WHERE <br />
detingelse>

hvor <oppdateringer> er en liste med oppdateringer som blir eksekvert for hver rad som gjør <betingelse> sann

 $\bullet\,$  For eksempel:

```
UPDATE Students
   SET StdRirthdate = '1987-10-03'WHERE StdName = 'Sam Penny '
```
oppdaterer fødselsdatoen til studenten Sam Penny til '1987-10-03'  $\bullet$  Mens

```
UPDATE northwind .products
   SET price = price * 1.1WHERE quantityperunit LIKE '%bottles%'
```
øker prisen med 10% på alle produkter som selges i flasker

#### Views

- Merk at vi nesten aldri er interessert i dataene slik de er lagret
- Vi må nesten alltid joine tabeller, filtrere vekk rader, projisere vekk kolonner, osv. for å få interessant data ut
- F.eks. i Filmdatabasen må man joine 3 tabeller for å finne ut hvilken skuespiller som spiller i hvilken film
- $\blacklozenge$  Hvorfor er det slik?
- Jo, fordi vi ønsker å representere dataene på slik måte at:
	- $\blacklozenge$  vi aldri repeterer data (gjør det enkelt å vedlikeholde, mer effektivt, osv.)
	- $\bullet\,$  dataene kan brukes på mange forskjellige måter
- Vi bruker så spørringer for å få ut interessant data
- Av og til vil en bestemt spørring bli eksekvert veldig ofte
- Det er da upraktisk å måtte skrive den ut hver gang
- $\blacklozenge$  I slike tilfeller kan man lage et VIEW

# Å lage views

Et view er egentlig bare en navngitt spørring, og lages slik:

```
CREATE VIEW StudentTakesCourse ( StdName text , CourseName text )
AS
  SELECT S.StdName , C. CourseName
  FROM Students AS S,
       Courses AS C,
       TakesCourse AS T
   WHERE S.SID = T.SID AND C.CID = T.CID
```
- Et view kan så brukes som om det var en vanlig tabell
- Men blir beregnet på nytt hver gang den brukes
- Så et view tar ikke opp noe plass og trengs ikke oppdateres
- ◆ Så,

SELECT \* FROM StudentTakesCourse AS s WHERE s.StdName = 'Anna Consuma'

```
⇒
```

```
SELECT *
FROM (
    SELECT S.StdName , C.CourseName
      FROM Students AS S, Courses AS C,
           TakesCourse AS T
     WHERE S.SID = T.SID AND
           C.CID = T.CID) AS SWHERE StdName = 'Anna Consuma'
```
- $\blacklozenge$  Views kan også brukes for å bygge lag med abstraksjoner over tabellene
- F.eks. gitt følgende tabeller:

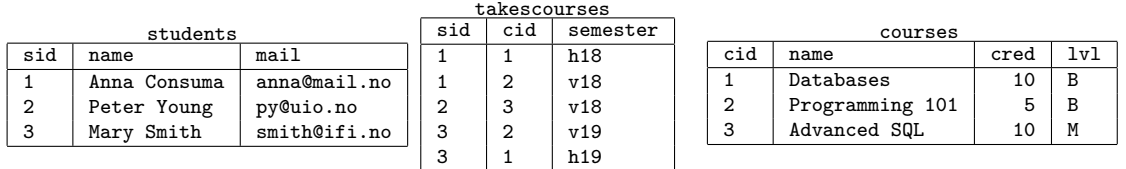

#### Views som abstraksjoner

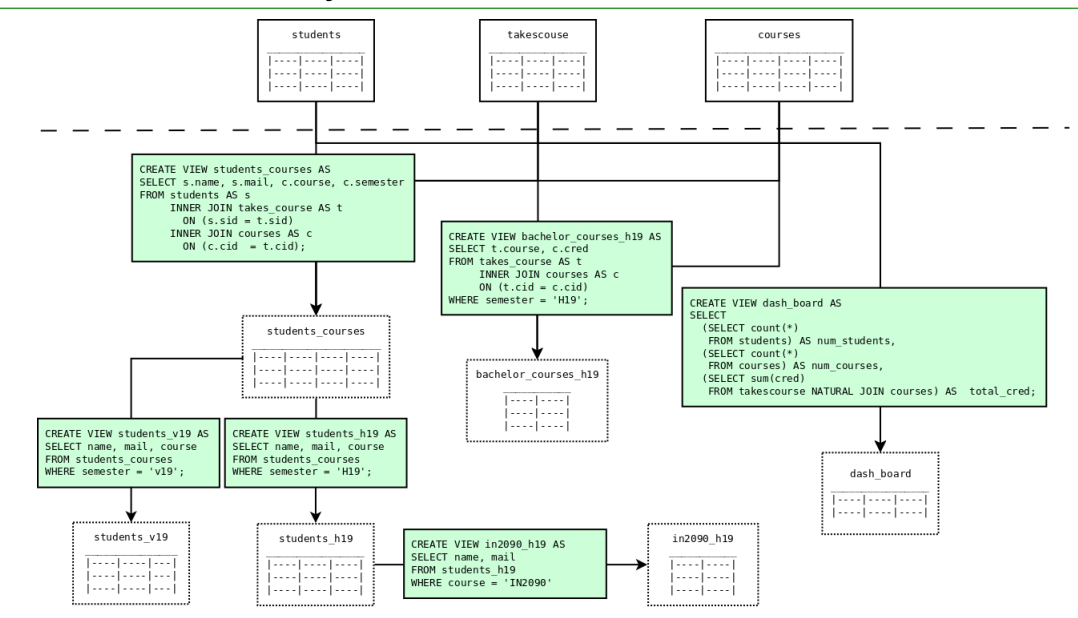

### Views for utledbare verdier

 $\blacklozenge$  I ER har vi utledbare attributter:

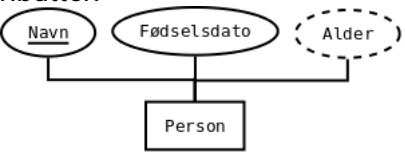

- Med views kan vi introdusere disse attributtene igjen
- Uten at vi trenger å lagre dem, holde dem oppdatert, osv.

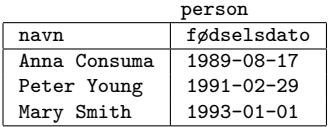

```
person_alder
```
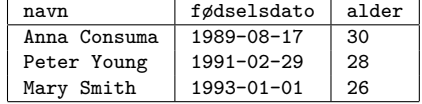

```
CREATE VIEW person_alder AS
SELECT navn ,
       fødselsdato ,
       EXTRACT(year FROM age(current_date ,fødselsdato )) AS alder
FROM person
```
#### Materialiserte Views

- Dersom et view brukes veldig ofte kan det lønne seg å materialisere det
- Et materialisert view lagres som en vanlig tabell på disk
- De er derfor like effektive å kjøre spørringer mot som en vanlig tabell
- $\blacklozenge$  Lages slik:

```
CREATE MATERIALIZED VIEW person_alder AS
SELECT navn ,
       fødselsdato ,
       EXTRACT(year FROM age(current_date ,fødselsdato )) AS alder
FROM person
```
- Men, den kan enkelt oppdateres når de tabellene den avhenger av oppdateres
- Dette skjer derimot ikke automatisk, man må kjøre følgende for å oppdatere det:

```
REFRESH MATERIALIZED VIEW person_alder;
```
#### SQL-scripts

- Når man lager en database vil man vanligvis lage et script som inneholder alle SQL-kommandoene som lager skjemaene, tabellene, viewsene, osv.
- Man kan så heller eksekvere dette scriptet, fremfor å kjøre hver spørring manuelt
- Følgende er et eksempel-script som lager Students-databasen

```
CREATE SCHEMA uio;
CREATE TABLE uio.students (sid SERIAL PRIMARY KEY, stdname text NOT NULL, stduiorthdate date);
CREATE TABLE uio.courses (cid SERIAL PRIMARY KEY, coursename text NOT NULL, credits int);
CREATE TABLE uio.takescourse (cid int REFERENCES uio.courses(cid),
                             sid int REFERENCES uio.students(sid), semester text);
CREATE VIEW studenttakescourse ( stdname text, coursename text )
AS SELECT s.stdname , s.coursename
   FROM uio.students AS s INNER JOIN uio.takescourse AS t ON (t.sid = t.sid)
        INNER JOIN uio.courses AS c ON (t.cid = c.cid);
INSERT INTO uio.students(stdname , stduiorthdate)
VALUES ('Anna Consuma', '1978 -10-09'), ('Anna Consuma', '1978-10-09'),
       ('Peter Young', '2009 -03-01'), ('Carla Smith', '1986-06-14');
INSERT INTO uio.courses(coursename , credits)
VALUES ('Data Management ', 6), ('Finance', 10);
INSERT INTO uio.takescourse(sid, cid, semester)
VALUES (0,0,'A18'), (1,1,'S17'), (2,1,'S18'),
       (2,0,'S18'), (3,0,'A18');
```
- $\blacklozenge$  Et databasesystem kan også lage et script som gjenskaper dens database(r)
- $\bullet$  I PostgreSQL gjøres dette med et eget program  $\text{pg\_dump}$  på følgende måte:

pg\_dump [flag] db > fil

hvor [flag] er de vanlige tilkobligsflaggene, db er navnet på databasen man vil dumpe, og fil er navnet på filen man vil skrive til.

- $\bullet\,$  Andre databasesystemer har tilsvarende programmer
- Dette gjør det enkelt å duplisere eller dele databaser

### SQL-scripts: Trygge kommandoer

- Dersom man forsøker å opprette en tabell som allerede finnes eller slette en tabell som ikke finnes så feiler kommandoen
- Dersom denne kommandoen er en del av en transaksjon, så feiler hele transaksjonen
- $\bullet\,$  Dette kan hindres ved å bruke <code>If EXISTS</code> og <code>IF NOT EXISTS</code> i kommandoene
- $\bullet\,$  For eksempel:

```
CREATE TABLE IF NOT EXISTS persons(name text, born date); -- Lager ny tabell
CREATE TABLE IF NOT EXISTS persons(name text, born date); -- Gir ingen error/lykkes
CREATE TABLE persons(name text, born date); -- Gir ERROR og feiler
DROP TABLE IF EXISTS persons; The contract of the Sletter tabellen
DROP TABLE IF EXISTS persons; The state of the state of the Gir ingen error/lykkes
DROP TABLE persons; - Gir error, og feiler
```
- F.eks. nyttig dersom man oppdaterer scriptet som har generert en database
- $\bullet\,$  Kan da kjøre scriptet for å kun få utført oppdateringene

#### SQL-scripts: Meta-kommandoer

- ◆ I et SQL-script har man også en del kommandoer som ikke er en del av SQL-språket
- F.eks. printe en beskjed, lage og gi verdier til variable, be om input fra en bruker, osv.
- Disse kommandoene har forskjellig syntaks fra RDBMS til RDBMS
- ◆ I PostgreSQL kan man printe en kommando ved å bruke \echo, f.eks.

```
\echo 'This is a message '
```
og brukes for å gi informasjon mens scriptet kjører (progresjon ol.)

 Dersom en konstant verdi brukes mye i et script kan man gi den et navn med \set, f.eks.

```
\set val 42
INSERT INTO meaning_of_life VALUES (: val );
```
- Merk kolonet foran navnet når verdien brukes
- ◆ Disse kan også brukes i psq1 direkte

#### **Transaksjoner**

- Når man oppdaterer databasen og noe går galt underveis øsnker man ofte at ingen av oppdateringene skal ha skjedd
- F.eks. kan man få delvis lagde tabeller, delvis insatt data, osv.
- For eksempel, se for dere følgende bank-overføring:

```
UPDATE balances
SET balance = balance - 100
WHERE id = 1:
UPDATE balances
SET balance = balance + 100
WHERE id = 2:
```
- ◆ Dersom den første oppdateringen feiler (f.eks. fordi ba1ance < 100 men vi har en skranke balances >= 0) vil vi ikke at den andre skal utføres
- Det samme gjelder dersom vi får en feil mitt i et SQL-script
- Vi pakker derfor inn oppdateringer som skal utføres som en "enhet" i transaksjoner

#### Transaksjoner omsluttes av BEGIN og COMMIT slik:

```
BEGIN;
UPDATE balances
SET balance = balance -100WHERE id = 1;
UPDATE balances
SET balance = balance + 100
WHERE id = 2;
```
COMMIT;

For at transaksjoner skal fungere som forventet, tilfredstiller de fire kriterier:

- **A**tomicity Alle kommandoene i en transaksjon ansees som en enhet, og enten skal alle kommandoer lykkes, eller så skal alle kommandoer feile (feiler én så feiler alle)
- ◆ **C**oncistency Dersom en transaksjon lykkes skal databasen ende opp i en konsistent tilstand (altså ingen skranker skal være brutt)
- **I**solation Transaksjoner skal kunne kjøres i parallell, men resultatet skal da være likt som om transaksjonene ble kjørt sekvensielt
- **D**urability Etter at en transaksjon lykkes og har utført endringer på databasen, skal disse endringene alltid være utført (f.eks. dersom systemet restartes skal databasen fortsatt ha de samme endringene utført)